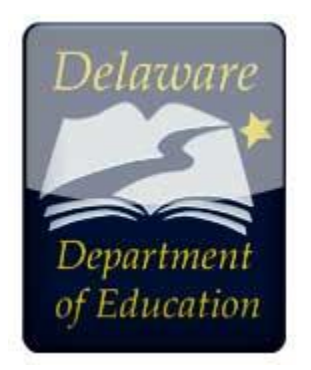

# **WHAT'S NEW WITH THE ASQ? IMPLEMENTATION UPDATE**

# **SEPTEMBER 2019**

## **General Update**

By now, each Delaware Stars program should have access to their new ASQ account and the link to their corresponding school district and Birth to Three program contacts.

- If your program did not get an email with those links or an email from donotreplybrookes.com to create a new password, it is possible that we have an incorrect email address for your program or you missed the deadline to set up a new password. Please contact Jamie Walko as soon as possible a[t jamie.walko@doe.k12.de.us](mailto:jamie.walko@doe.k12.de.us) in order to gain access to the new links and create your new password.
- It will take up to 2 weeks for the school districts to review your screenings and place them into your "classroom". After 2 weeks, please contact your school district ASQ lead to follow up.
- Seaford school district's account will be set up in early October. Please look for further information at that time.

Key points about stored information:

- You will no longer have access to your original ASQ accounts after Jan. 1, 2020
- If you feel you may need information in your current account after Jan. 1, 2020, you should run reports so that you have hard copies of any information
- If you find that you need information after Jan. 1, 2020 from your old ASQ account, please contact Jamie Walko, who will have access to the data

#### **Current Challenges**

The first challenge is that families are not using the correct screening link for their child's age.

Key points on directing parents to the correct link:

- Use the Birth to Three link for parents with children aged birth through 35 months
- Use the school district link for children that have turned three years of age
- The Birth to Three program ends upon the child's third birthday, so it covers birth through the end of age two. If children are screened using the incorrect link, they need to be

manually transferred to the correct school district, which will delay your program's access to the screening results

The second challenge that has occurred is that parents are not entering the name of the program their child attends.

Key Point to remind parents:

- Parents must enter the specific name of program in the child profile field
- There are many programs with very similar names or multiple locations. It would be extremely helpful if you listed your exact program name on the invitation letter so that parents know what to type.
- If the program name is not accurate ( such as simply Head Start, TLK, Telamon, etc.), it will require back and forth communication to address this, which will affect the timeliness of access to your screening records

### **Thank You**

The Office of Early Learning is committed to working with Delaware Stars programs as it implements this new process which will allow us all to achieve our goal of providing a developmental screening to all Delaware children age birth to five. Thank you for your patience.